## **Ausfüllanleitung für eine Kalamitätsanmeldung (Voranmeldung und Abschlussmeldung)**

Wie bereits auf unserer Webseite erwähnt, ist es notwendig, die Kalamitätsmeldungen an das zuständige Finanzamt zu stellen. Das Ausfüllen der Formblätter birgt jedoch Probleme, die hiermit versucht werden, abzustellen.

Es gibt zwei Formblätter, die Voranmeldung und die Abschlussmeldung. Vom Ausfüllen der Formblätter gibt es keine großen Unterschiede, sodass wir nicht auf jedes Formblatt einzeln eingehen müssen.

**Wichtig: zur Ausfüllung des Formblattes benötigen Sie eine Forsteinrichtung. Jeder Waldbesitzer sollte solch ein Einrichtungswerk in Papierform in den Händen haben.**

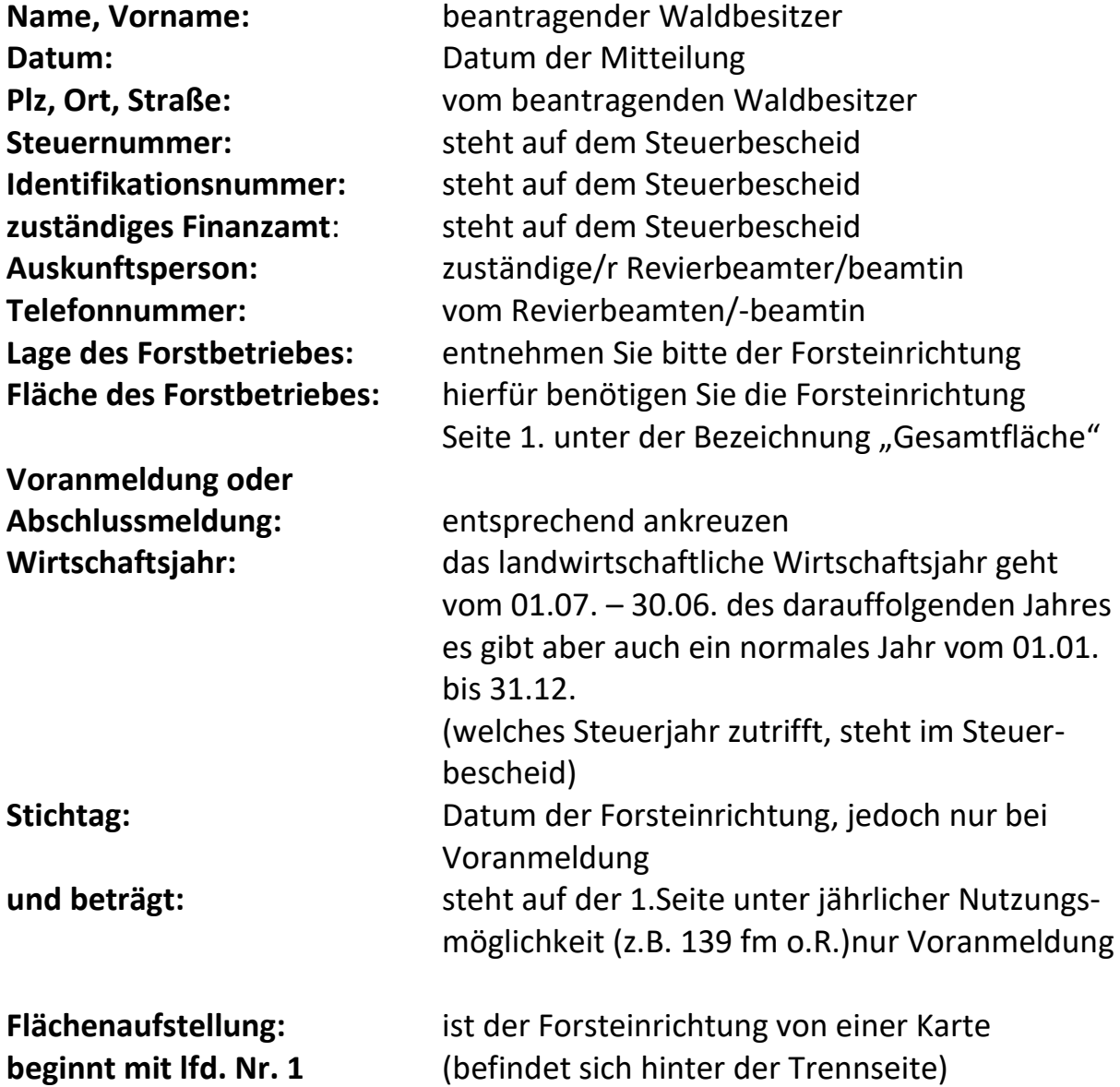

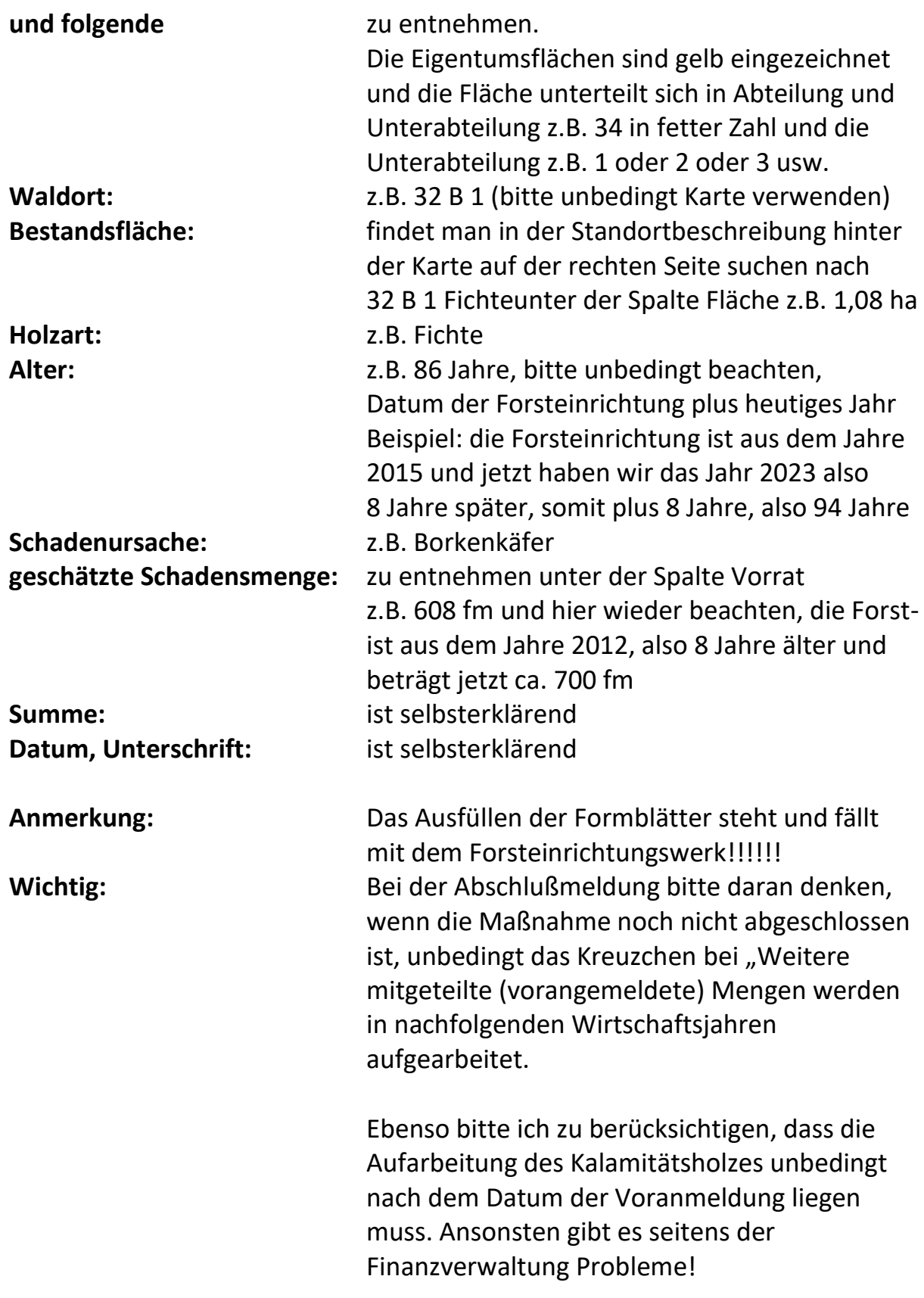

**Sollten Fragen auftreten, bitte melden.**